# How to Use SALMON-2: Periodic Systems

**Overview**

### **Mitsuharu UEMOTO**

*Center for Computational Sciences, University of Tsukuba*

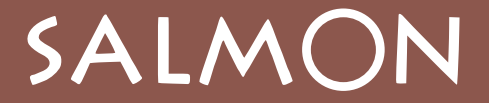

**Scalable Ab-initio Light-Matter simulator for Optics and Nanosciences** *http://salmon-tddft.jp/*

# Introduction of RT-TDDFT for Solid

#### **Real-Time TDDFT for "Nonlinear Optics" in Solid**

- First-principle TDDFT-based electron dynamics simulation
- Light-matter interaction between "strong laser pulse" and "solid crystal"

#### **Real-Time Calculation**

Linear response

**SAL** 

- Dielectric Function
- Nonlinear response:
	- SHG, THG, Kerr effects

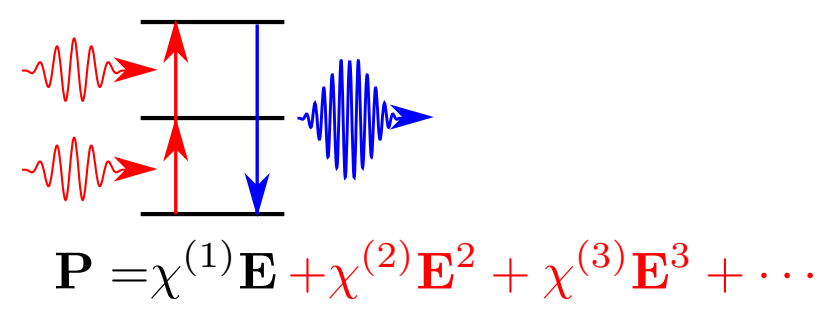

Light matter energy transfer

### **Multiscale calculation**

- Light Propagation
	- Damaging / Ablation
	- Non-thermal laser processing

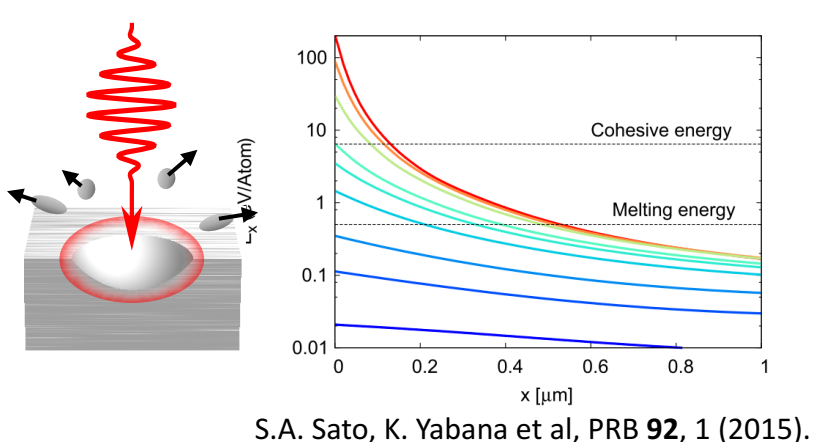

# **Solid Crystal**

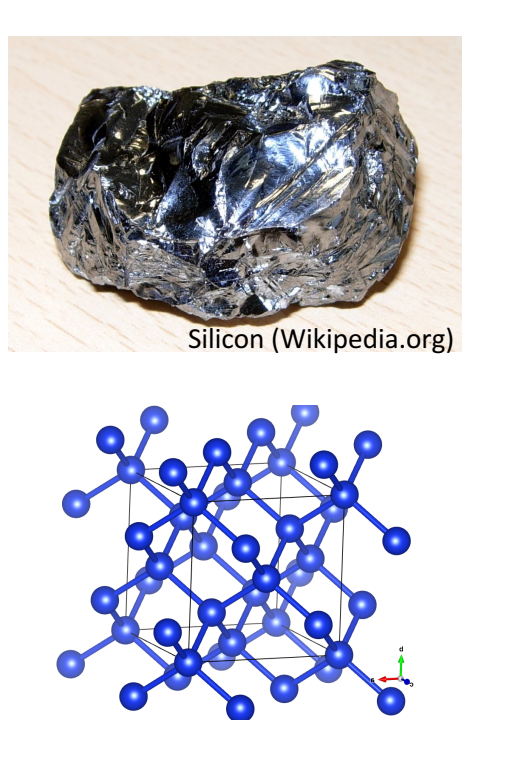

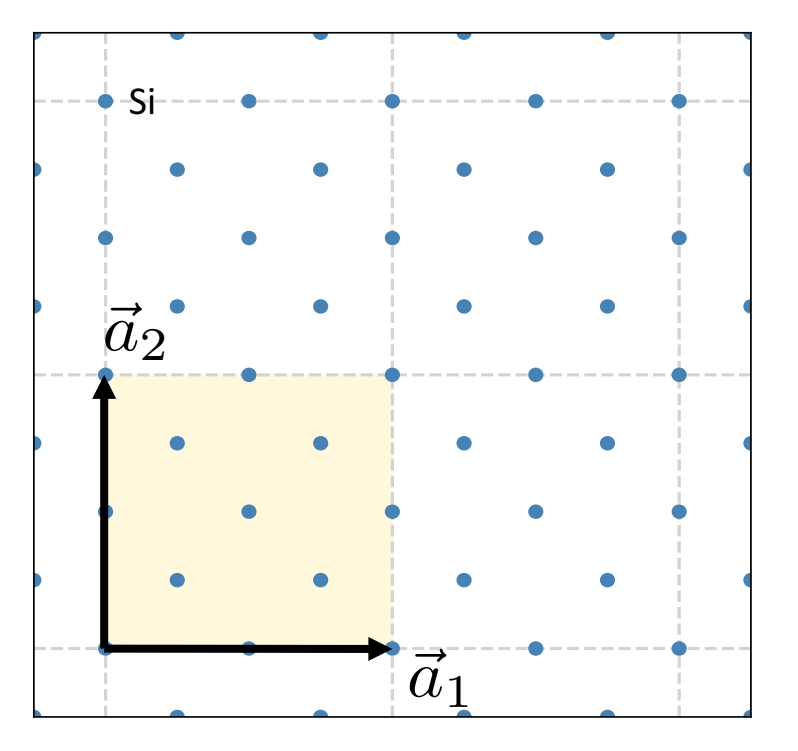

• **Solid Crystal**

SALM

- Periodic structure of atoms
- Result is unmodified to the shift by the lattice vector:

$$
\mathbf{R=}n_1\mathbf{a}_1+n_2\mathbf{a}_2+n_3\mathbf{a}_3
$$

# **Periodic Condition and Bloch Wavefunction**

$$
[\mathcal{T}_{\mathbf{R}},\mathcal{H}]=0
$$

• Hamiltonian is invariant to the shift by R

$$
V(\mathbf{r} + \mathbf{R}) = V(\mathbf{r}) \rightarrow \hat{T}_{\mathbf{R}}
$$
 Translation Operator

Hamiltonian and Translation operator has common eigenstate:

$$
\mathcal{H}\psi = \epsilon \psi \quad \mathcal{T}_{\mathbf{R}}\psi = \lambda \psi
$$

#### **Bloch's theorem**

SALN

The electron's wavefuntion in periodic system satisfy:

$$
\psi_{b,\mathbf{k}}(\mathbf{r} + \mathbf{R}) = e^{i\mathbf{k}\mathbf{R}} \psi_{b,\mathbf{k}}(\mathbf{r})
$$

*k*: Bloch wavevector *b*: Band Index

The Bloch wavefunction can rewritten by using the periodic function  $u_{hk}$ :

$$
\psi_{b,\mathbf{k}}(\mathbf{r}) = e^{i\mathbf{k}\mathbf{r}} u_{b,\mathbf{k}}(\mathbf{r})
$$

# **Brilliouin Zone and K points**

The *k* values with arbitrary integer *m* corresponds to the same eigenstate

$$
\mathbf{k}' = \mathbf{k} + \left(\frac{2\pi m_1}{a_1}, \frac{2\pi m_2}{a_2}, \frac{2\pi m_3}{a_3}\right) \qquad u_{b,\mathbf{k}}e^{i\mathbf{k}\mathbf{R}} \leftrightarrow u_{b,\mathbf{k}'}e^{i\mathbf{k'}\mathbf{R}}
$$

*k*-vectors are restricted in the region of the reciprocal space

$$
\left(-\frac{\pi}{a_1} \leq k_1 \leq \frac{\pi}{a_1}\right), \left(-\frac{\pi}{a_2} \leq k_2 \leq \frac{\pi}{a_2}\right), \left(-\frac{\pi}{a_3} \leq k_3 \leq \frac{\pi}{a_3}\right) \rightarrow \text{Brillionin Zone (BZ)}
$$

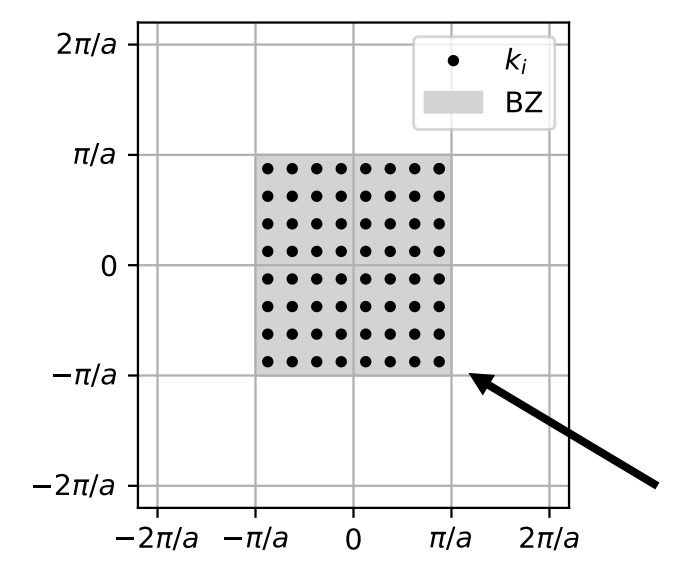

SALN

Discretize BZ to finite number of **k**-points:

$$
u_{b,\mathbf{k}}\to u_{b,\mathbf{k}_i}
$$

$$
\iiint \mathrm{d}\mathbf{k} f(\mathbf{k}) \to \sum_{\mathbf{k}_i} \omega(\mathbf{k}_i) f(\mathbf{k}_i)
$$

Uniformly choose the k-points in the Brilliouin Zone

# Governing Equation in Periodic System

Incident Field 
$$
\mathbf{E}(t) = -\dot{\mathbf{A}}(t)/c \sqrt{\sqrt{\sqrt{\sqrt{\sqrt{\frac{1}{\sigma^{2}}}}\int_{0}^{t} \mathbf{J}(t)}} \mathbf{J}(t)
$$
Time-Dependent Kohn-Sham (TDKS) equation in Periodic System:  

$$
i\hbar \frac{\partial}{\partial t} u_{b,\mathbf{k}}(\mathbf{r},t) = \left[\frac{1}{2m} \left(-i\hbar \nabla + \hbar \mathbf{k} + \frac{e}{c} \mathbf{A}(t)\right)^{2} + v_{\text{ion}} + v_{\text{H}} + v_{\text{XC}}\right] u_{b,\mathbf{k}}(\mathbf{r},t)
$$

KS orbit  $u_{b,\mathbf{k}}$  Atomic potential  $v_{\text{ion}}$  Electron Interaction  $v_{\text{H}}$   $v_{\text{XC}}$ 

 $u_{b,\mathbf{k}}(\mathbf{r}) \rightarrow$  zu(NL,NK,NB) **Compute TDKS equation by using Finite Difference Method on Real Space Grid**

SALM

### **Example of RT-TDDFT Calculation**

$$
\mathbf{A}(t) = \mathbf{A}_0 \cos^2 \frac{\pi t}{T} \sin \omega_1 t
$$

• Frequency =  $1.55$  [eV]

0 1 2 3 4 5 Si[110] (*Å*)

Si Si Si

Si

 $0\frac{1}{0}$ 

1

2

Si[001] (

SALM

*Å*)

3

4

- Intensity =  $10^9$  [W/cm<sup>2</sup>]
- Length =  $10$  [fs]

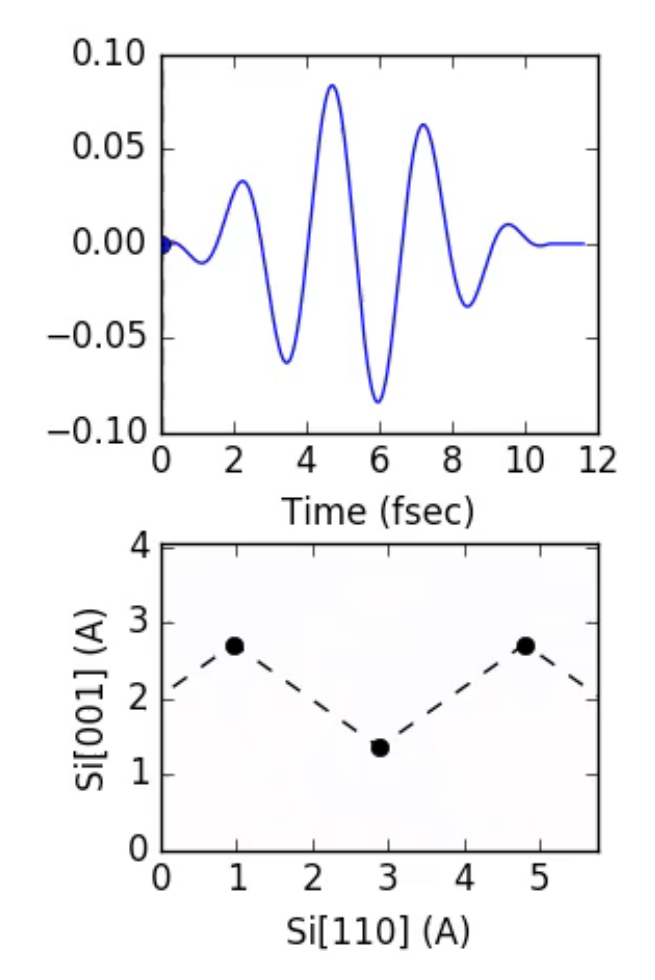

# PART 1

# Ground State Calculation

SALMON **Scalable Ab-initio Light-Matter simulator for Optics and Nanoscience** 8 8 8 8 8 8 *http://salmon-tddft.jp/*

# **Ground State Calculation**

**Solve Kohn-Sham Equation** 

$$
\varepsilon_{b,\mathbf{k}} u_{b,\mathbf{k}}(\mathbf{r}) = \left[\frac{1}{2m} \left(-\hbar \nabla + \hbar \mathbf{k}\right)^2 + v_{\text{ion}} + v_{\text{H}} + v_{\text{XC}}\right] u_{b,\mathbf{k}}(\mathbf{r})
$$

→ Initial State of the real-time calculation

- Electron Single-particle Eigenenergy Spectra  $\varepsilon_{b,\mathbf{k}}$
- Electron Density of States (DoS)
- Charge Density Profile
- Total Energy

SALM

$$
\rho(E) = \sum_{b,\mathbf{k}} \delta(E - \varepsilon_{b,\mathbf{k}}) f_{\mathbf{k}}
$$

$$
n(\mathbf{r}) = \sum_{b,\mathbf{k}} |u_{b,\mathbf{k}}(\mathbf{r})|^2 f_{\mathbf{k}}
$$

$$
E_{\text{tot}}
$$

# **Example of Ground State Calculation**

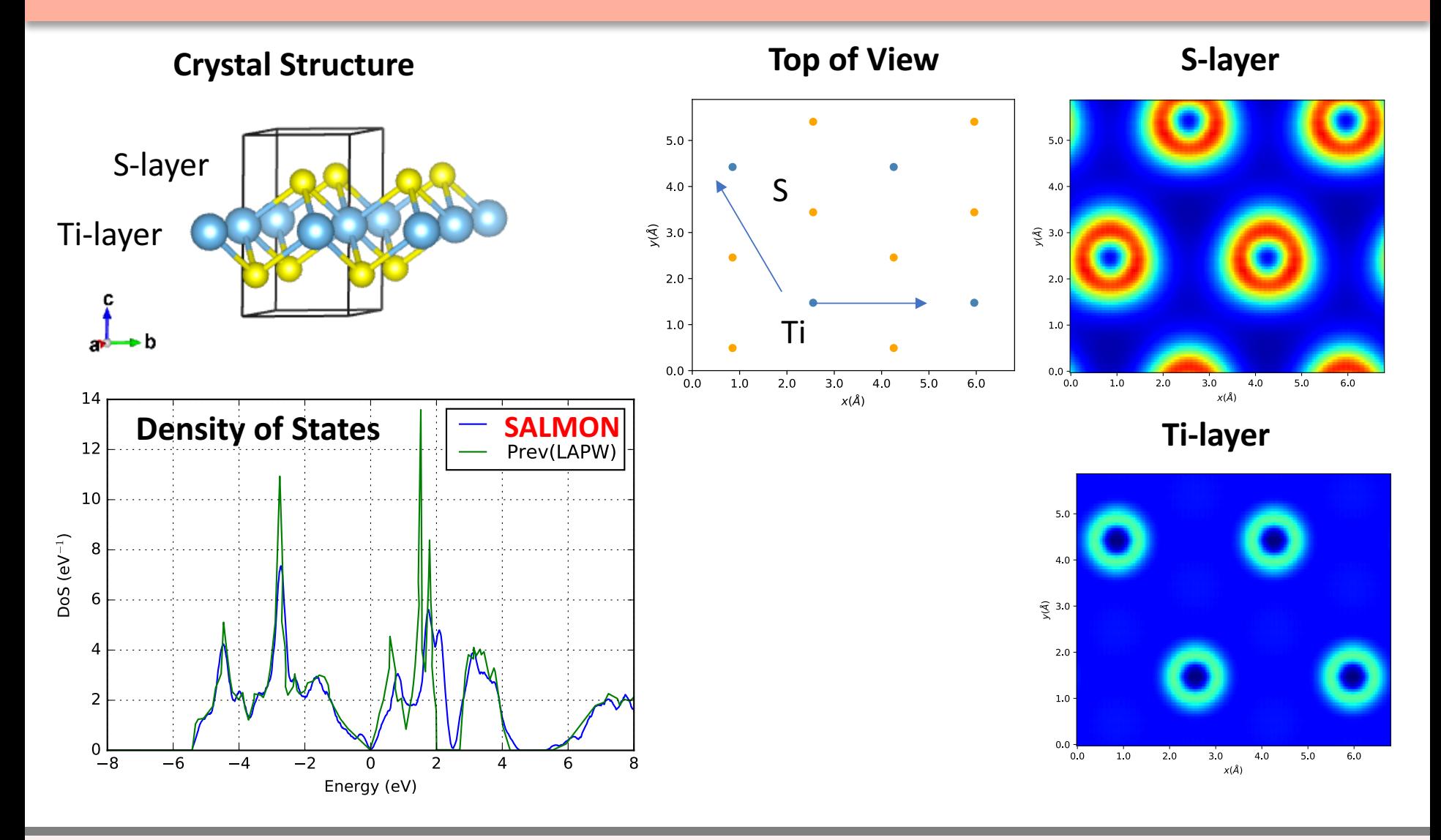

*http://salmon-tddft.jp/* **Scalable Ab-initio Light-Matter simulator for Optics and Nanoscience** SALMON TUTORIAL, TSUKUBA, 2017

SALN

# PART 2

# Linear Response Calculation (Dielectric Function)

# **Linear Response Calculation**

**Solve Time-dependent Kohn-Sham Equation** 

$$
i\hbar\frac{\partial}{\partial t}u_{b,\mathbf{k}}(\mathbf{r},t) = \left[\frac{1}{2m}\left(-i\hbar\nabla + \hbar\mathbf{k} + \frac{e}{c}\mathbf{A}(t)\right)^2 + v_{\text{ion}} + v_{\text{H}} + v_{\text{XC}}\right]u_{b,\mathbf{k}}(\mathbf{r},t)
$$

**(with weak incident field: A(t), E(t))** 

 $\mathbf{A}(t) = \delta \mathbf{A} \; \theta(t)$ 

 $\mathbf{E}(t) = -\delta \mathbf{E} \; \delta(t)$ 

 $\frac{1}{4\pi}\left(\epsilon(\omega)-\mathbf{I}\right)\mathbf{E}(\omega)$ 

- Impulse response *J*(*t*)
- Dielectric Function
- **Conductivity**

• …

SALN

*http://salmon-tddft.jp/* **Scalable Ab-initio Light-Matter simulator for Optics and Nanoscience** SALMON TUTORIAL, TSUKUBA, 2017

 $\sigma_{ij}(\omega)$   $\mathbf{J}(\omega) = \sigma(\omega)\mathbf{E}(\omega)$ 

 $\mathbf{P}(\omega) = \frac{1}{4}$ 

 $\epsilon_{ij}(\omega)$ 

### Linear Response (Dielectric Function)

**Induced Current Density** 

SALM

$$
\mathbf{J}(t) = -\frac{e}{m} \sum_{b,\mathbf{k}} \frac{1}{\Omega} \int_{\Omega} \text{Re } u_{b,\mathbf{k}}^{\star}(\mathbf{r},t) \left(-i\hbar \nabla + \hbar \mathbf{k} + \frac{e}{c} \mathbf{A}(t)\right)^2 u_{b,\mathbf{k}}(\mathbf{r},t) \, \mathrm{d}\mathbf{r} + \mathbf{J}_{\text{NL}}
$$

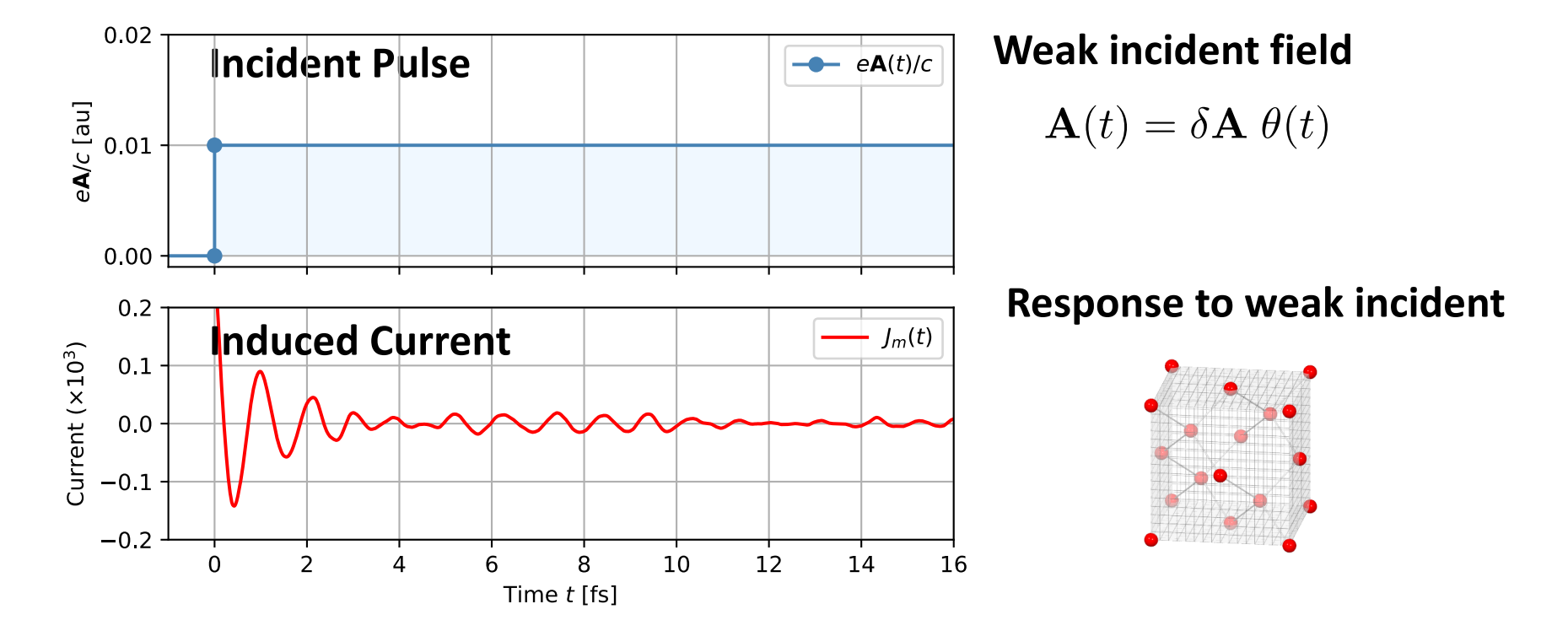

# Linear Response (Dielectric Function)

### **Fourier transformed spectra**

SALM

Conductivity

\n
$$
\sigma(\omega) = \frac{\int J(t)e^{i\omega t} \, \mathrm{d}t}{\int E(t)e^{i\omega t} \, \mathrm{d}t} \leftarrow E_0 \int \delta(t)e^{-i\omega t} \, \mathrm{d}t
$$
\nDielectric Const.

\n
$$
\epsilon(\omega) = \frac{4\pi i}{\omega} \sigma(\omega)
$$

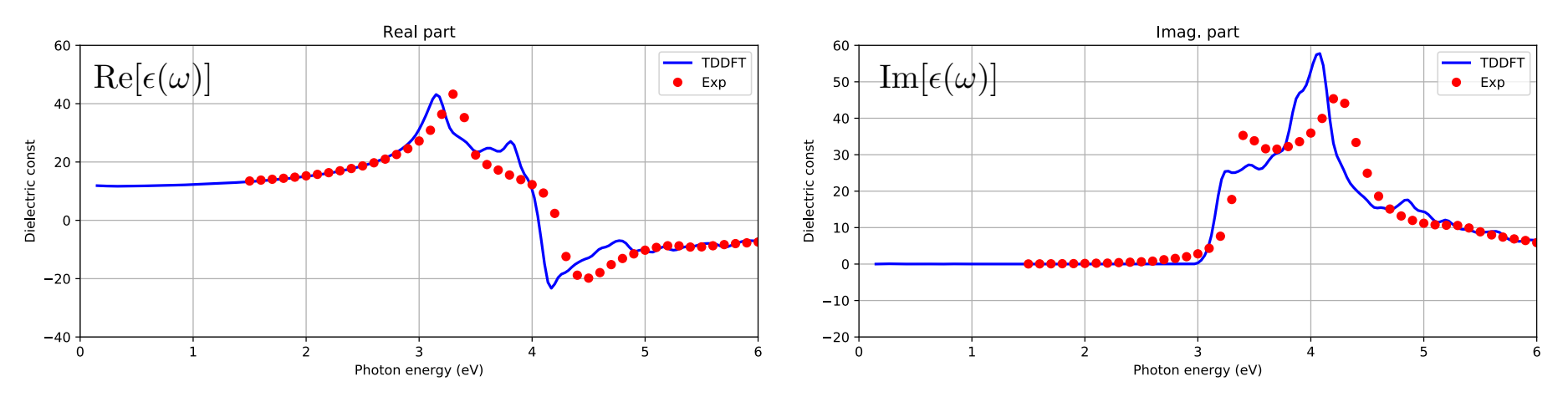

(Experimental value from D. E. Aspnes et al. Phys. Rev. B, 27, 2 (1983))

# PART 3

# Pulse Response Calculation

# **Pulse Response Calculation**

**Solve Time-dependent Kohn-Sham Equation** 

$$
i\hbar\frac{\partial}{\partial t}u_{b,\mathbf{k}}(\mathbf{r},t) = \left[\frac{1}{2m}\left(-i\hbar\nabla + \hbar\mathbf{k} + \frac{e}{c}\mathbf{A}(t)\right)^2 + v_{\text{ion}} + v_{\text{H}} + v_{\text{XC}}\right]u_{b,\mathbf{k}}(\mathbf{r},t)
$$

... with Strong Incident Pulse A(*t*)

- **Induced Current, Polarization**
- **Nonlinear optical constants**

$$
\mathbf{J}(t), \mathbf{P}(t) = \int \mathbf{J}(t) dt
$$

$$
\chi^{(2)}, \chi^{(3)}, \cdots
$$

• **Excitation Energy**

SALM

$$
E_{\text{ex}}(t) = E_{\text{tot}}(t) - E_{\text{tot}}(0)
$$

**Projection to Ground State and Number of Excited Electrons:** 

$$
n_{\rm ex} = N_{\rm elec} - \sum_{\mathbf{k}} \sum_{b,b'}^{\text{(occ)}} \left| \left\langle u_{b,\mathbf{k}}^{\rm GS} \right| u_{b',\mathbf{k}}(t) \right\rangle \right|^2 f_{\mathbf{k}}
$$

# Nonlinear Responses from SiO<sub>2</sub> Crystal

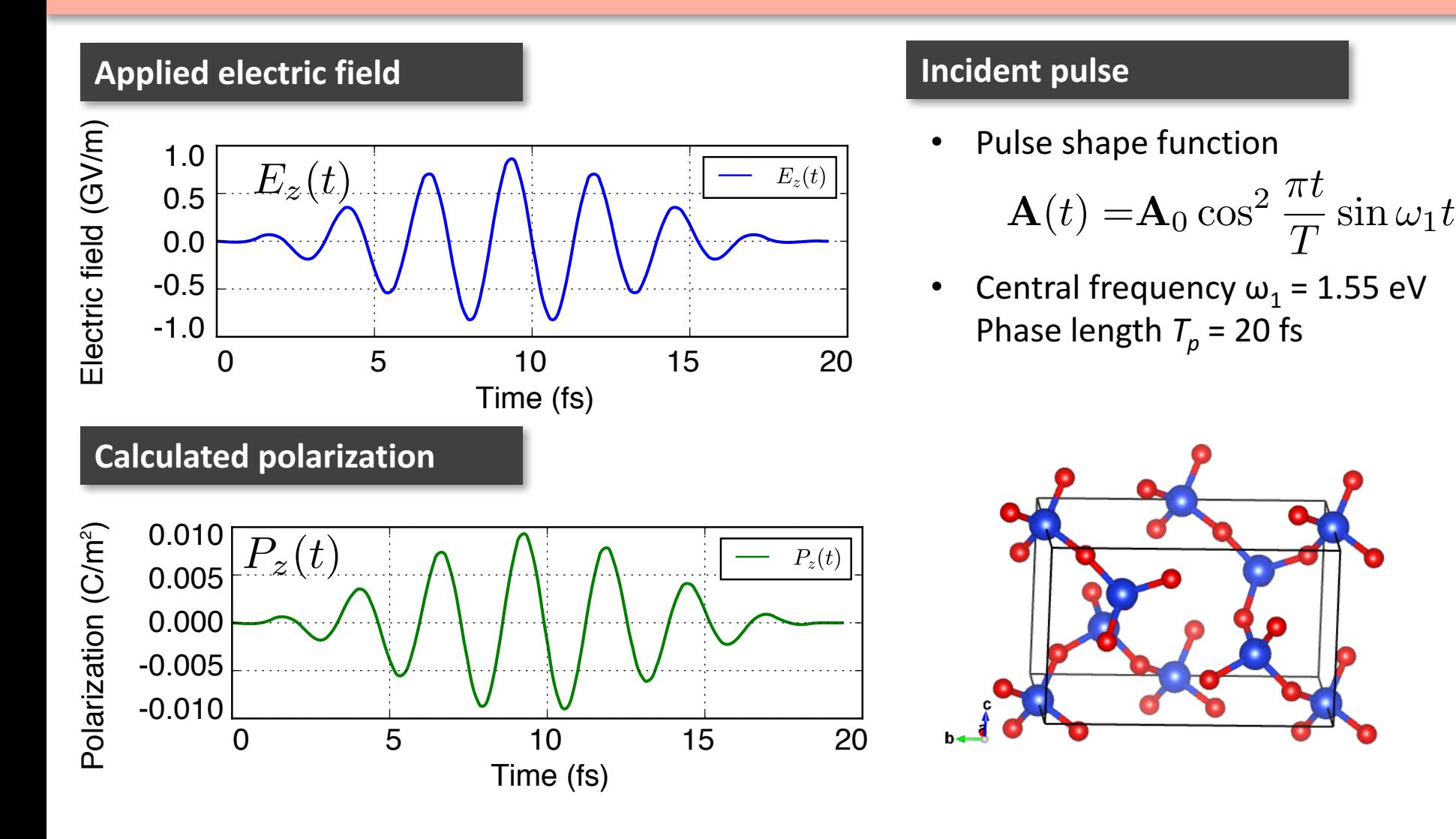

*http://salmon-tddft.jp/* **Scalable Ab-initio Light-Matter simulator for Optics and Nanoscience** SALMON TUTORIAL, TSUKUBA, 2017

**SAL** 

# Nonlinear Responses from SiO<sub>2</sub> Crystal

Numerically expanded the SiO<sub>2</sub> responses to the  $p^{(1)}$  and  $p^{(3)}$  components

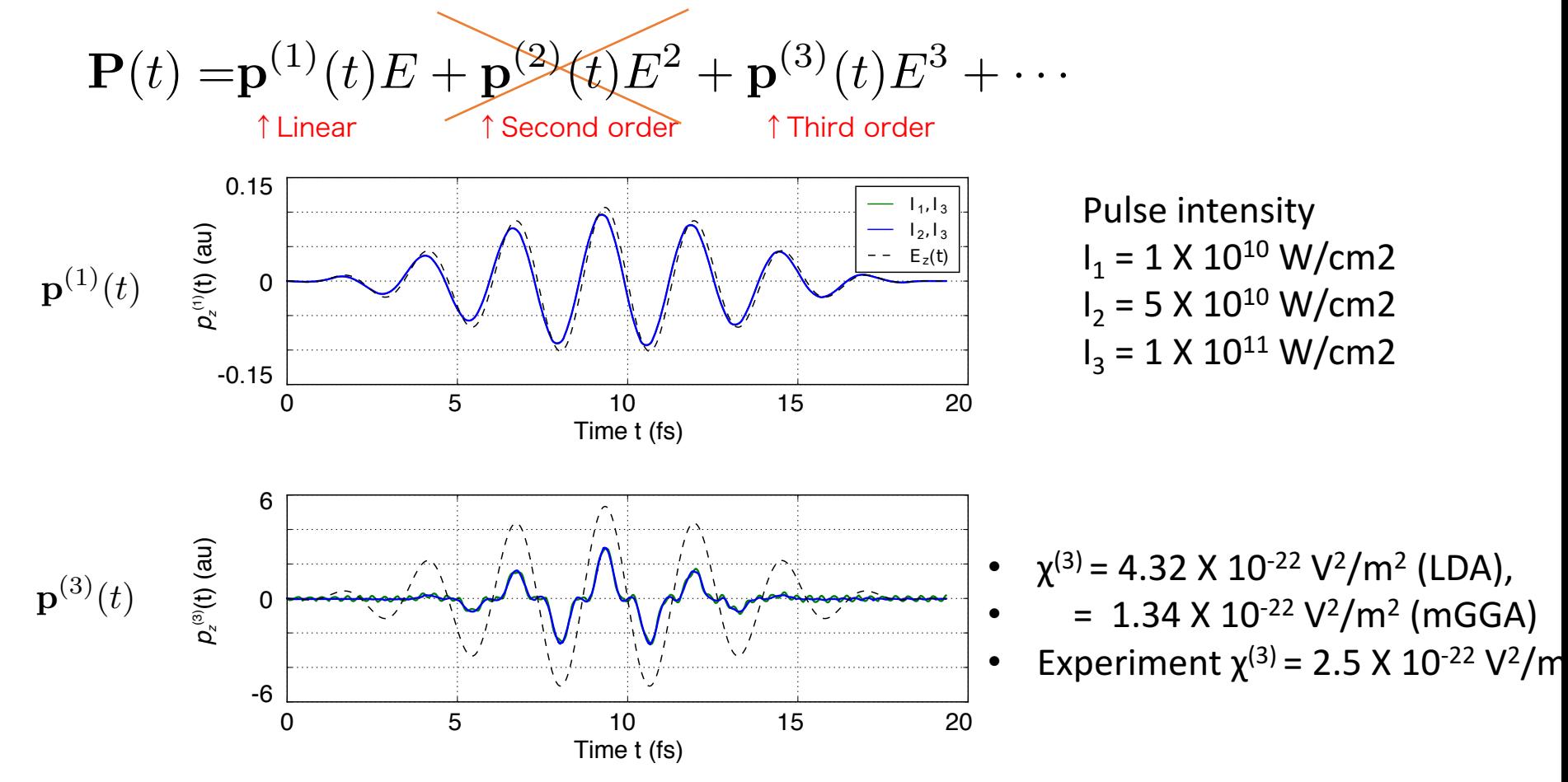

# **Excitation Energy of Silicon Crystal**

**Excitation energy**

SALM

$$
E_{\text{ex}}(t) = E_{\text{tot}}(t) - E_{\text{tot}}(0) \text{ or } \int^t \mathbf{J}(t') \mathbf{E}(t') \, \mathrm{d}t'
$$

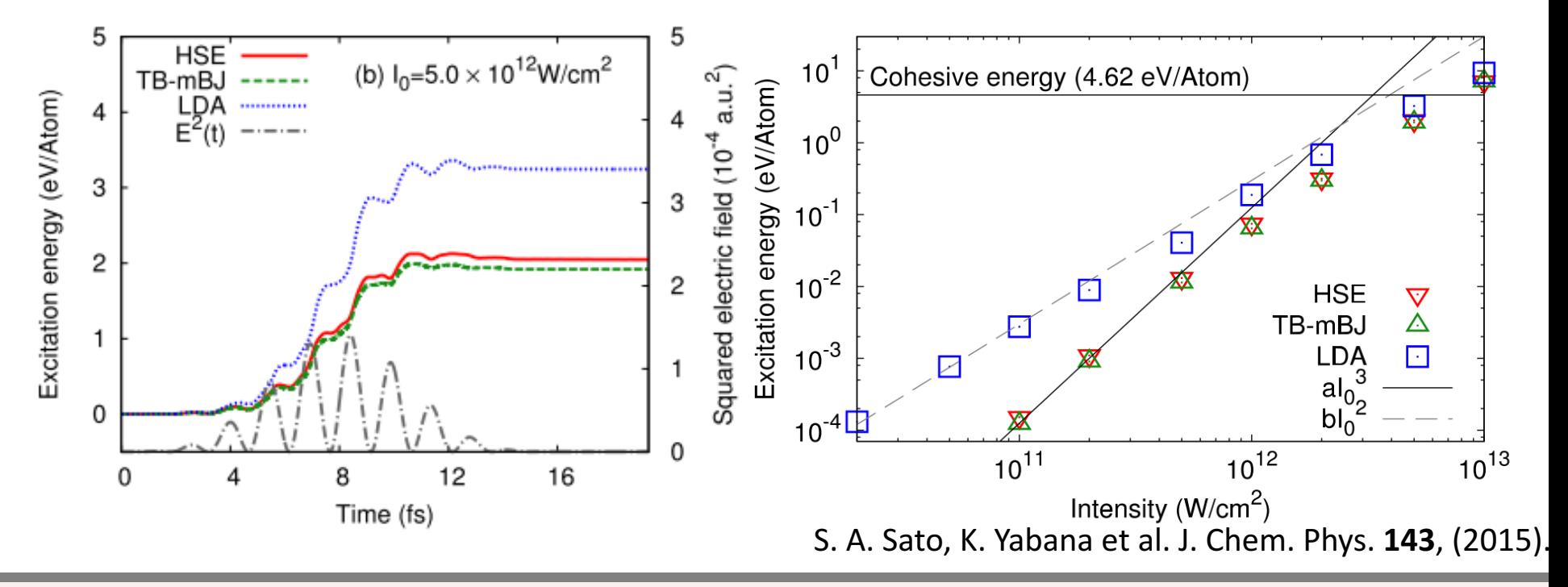

*http://salmon-tddft.jp/* **Scalable Ab-initio Light-Matter simulator for Optics and Nanoscience** 

SALMON TUTORIAL, TSUKUBA, 2017

# PART 4

# Multiscale Maxwell+TDDFT Calculation

# Light Propagation in Solid State Material

Consider the light irradiation into the solid material,

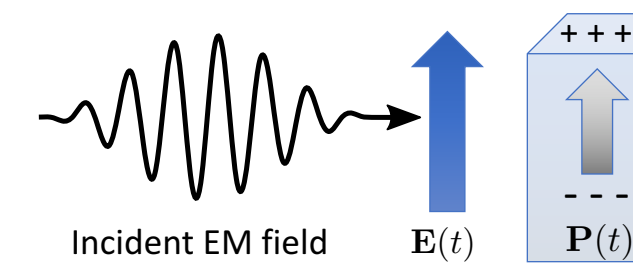

 $E(t)$ : Applied Electric Field P(t) : Induced Polarization

### **Weak intensity light**

Dielectric response to applied field  $\rightarrow$  Linear Response

$$
\mathbf{P} = \chi^{(1)}\mathbf{E} = (\mathbf{P} - 1)/4\pi \cdot \mathbf{E}
$$

Light propagation in the solid media  $\rightarrow$  **Maxwell's wave equation.** 

$$
-\nabla \times \nabla \times \mathbf{A}(\mathbf{r},t) - \frac{\mathbf{\Theta}}{c^2} \frac{\partial^2}{\partial t^2} \mathbf{A}(\mathbf{r},t) = 0
$$

#### **Strong intensity light**

# Light Propagation in Solid State Material

Induced current density in matter

$$
\mathbf{J}(t) = -\frac{e}{m} \sum_{b,\mathbf{k}} \frac{1}{\Omega} \int_{\Omega} \text{Re } u_{b,\mathbf{k}}^{\star}(\mathbf{r},t) \left(-i\hbar \nabla + \hbar \mathbf{k} + \frac{e}{c} \mathbf{A}(t)\right)^2 u_{b,\mathbf{k}}(\mathbf{r},t) \, \mathrm{d}\mathbf{r} + \mathbf{J}_{\text{NL}}
$$

**"Constitution Relation**" of Electromagnetics: (Current density can be described as the functional of the EM field)

$$
\mathbf{J=}\mathbf{J}[\mathbf{A}(t)]
$$

Light propagation in the media

SALM

• Governing equation of EM field (Maxwell's wave eq.)

$$
-\nabla \times \nabla \times \mathbf{A} - \frac{1}{c^2} \frac{\partial}{\partial t^2} \mathbf{A} = -\frac{4\pi}{c} \mathbf{J} \cdot
$$

Couple

# **Multiscale Maxwell-TDDFT calculation**

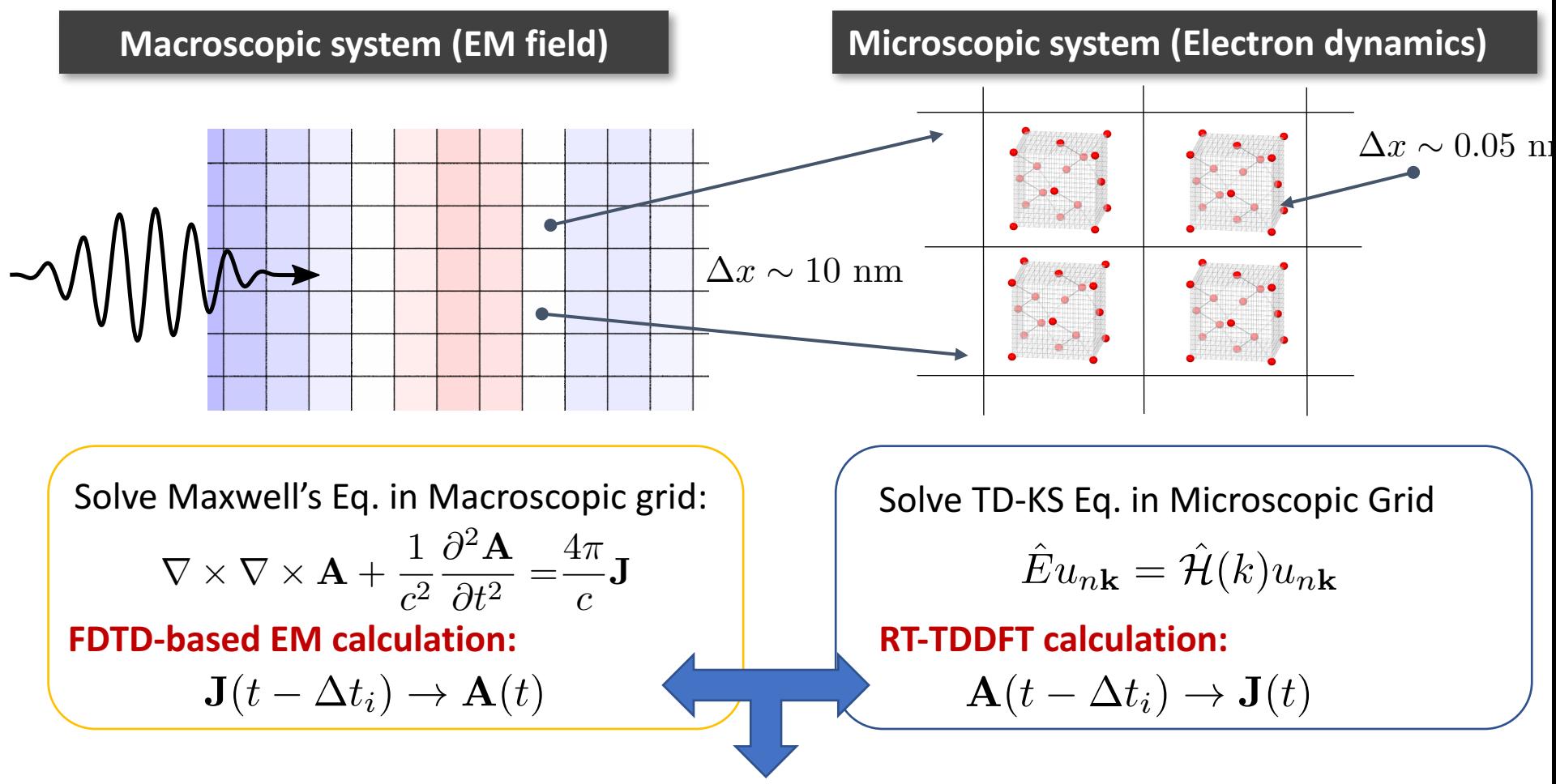

#### **Exchange J and A at every time step**

*http://salmon-tddft.jp/* **Scalable Ab-initio Light-Matter simulator for Optics and Nanoscience** SALMON TUTORIAL, TSUKUBA, 2017

SALN

# **Example of Multiscale Calculation**

### **2 Dimensional problem**

- Cylindrical symmetric case
	- Light propagation to thin film semiconductor
- Application

SALN

Simulation of Laser Processing by Cylindrical Vector Beam

#### **Computation model**

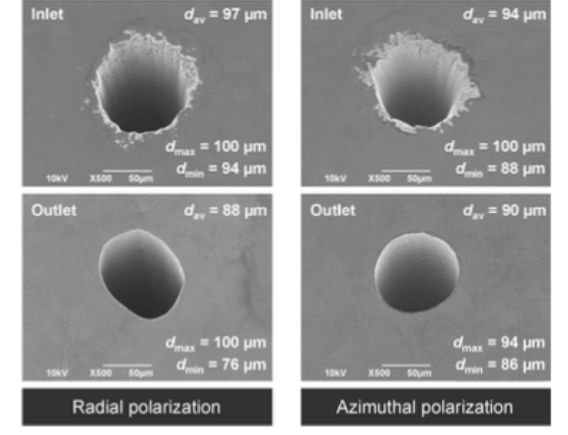

Martin Kraus et al, OpEx, 18,. 21

Consider the laser pulse irradiation to thin-film  $(d^{\sim}7\mu m)$  Silicon crystal

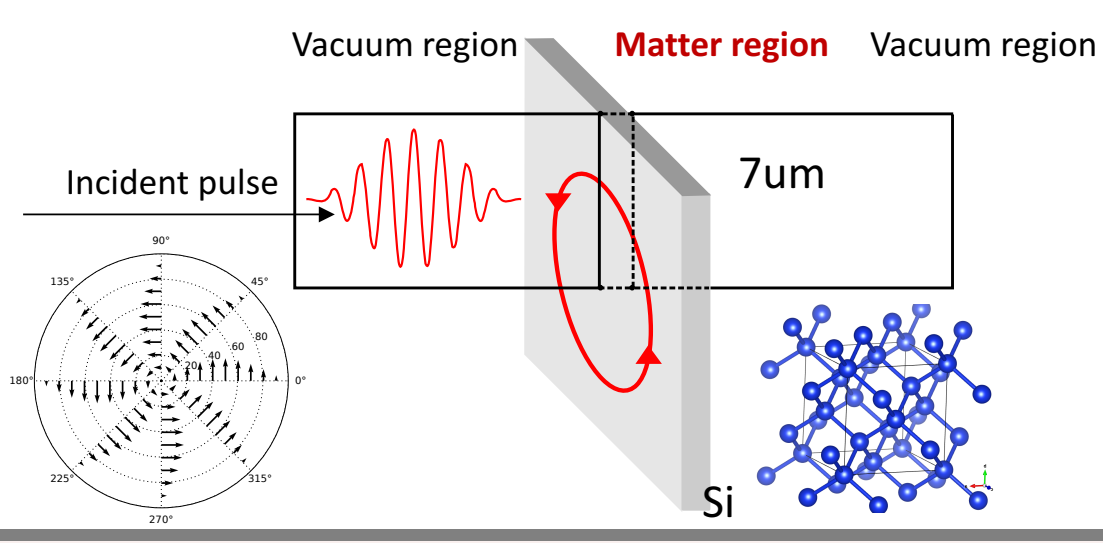

- Incident pulse
	- Frequency: 1.55 eV
	- Pulse length: 16 fs
	- Azimuth polarized beam
	- $I = 10^{12} W/cm^2$

# **Example of Multiscale Calculation**

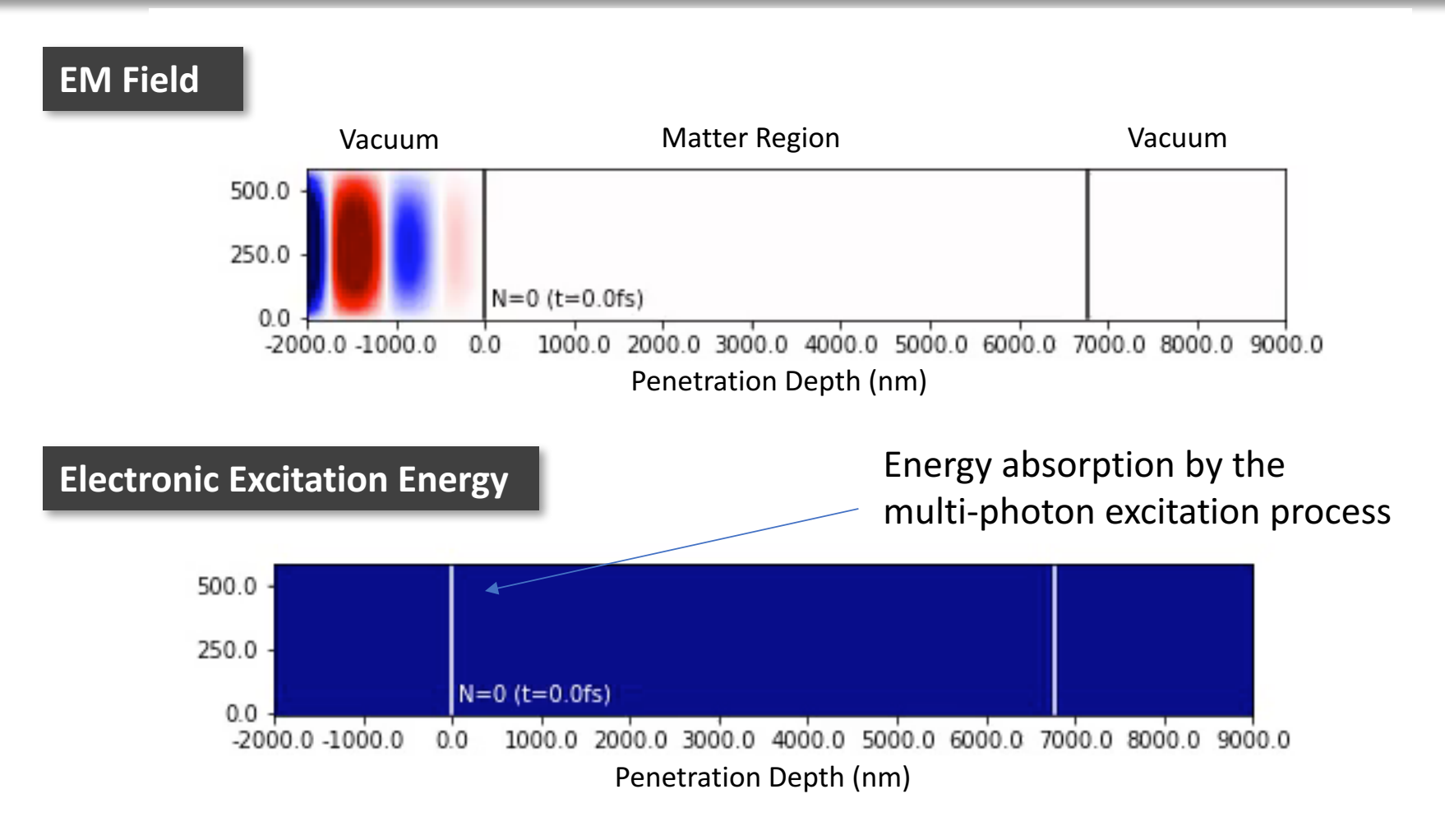

• 512  $X$  64 = 32768 macroscopic points

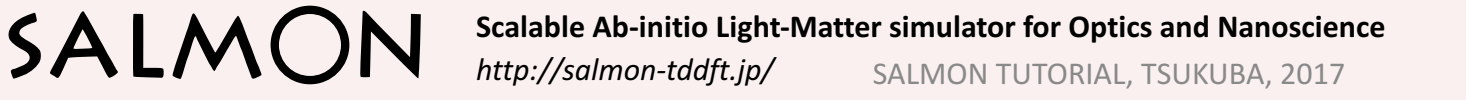

### **Conclusion**

SALM

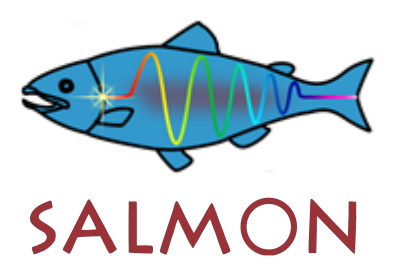

Scalable Ab-initio Light-Matter simulator for Optics and Nanoscience

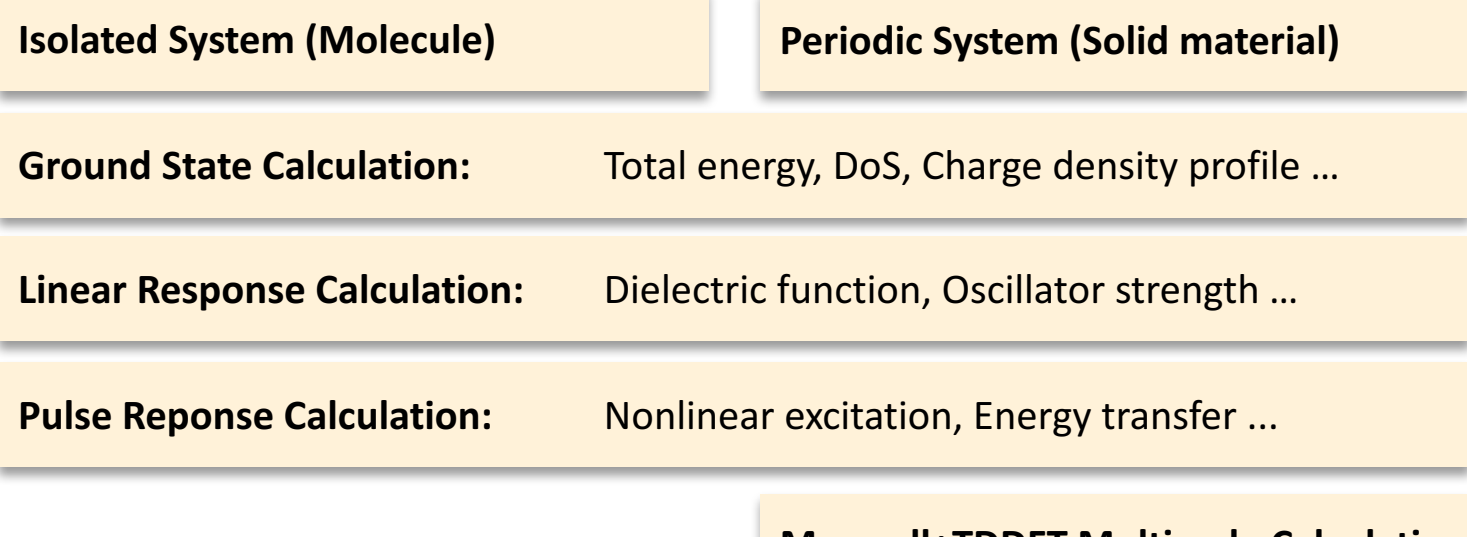

**Maxwell+TDDFT Multiscale Calculation**

### **Let's enjoy your research life with SALMON !**